### Wrappers and Adapters

- A wrapper class stores an entity and adds operations that the original type did not support correctly. Java has wrapper types for the 8 primitive types (e.g., <u>Integer</u> for <u>int</u>)
- An <u>adapter</u> class is used when the interface of an existing class needs to be changed to a more appropriate one (e.g., InputStreamReader and OutputStreamWriter that convert byte-oriented streams to character-oriented streams).

```
public class SimpleArrayList // Fig 4.23, Pg 121, Example of a Wrapper
{
  public SimpleArrayList( )
  \{ clear( ); \}public int size( )
   { return theSize; }
  public Object get( int idx )
  { if( idx < 0 || idx \geq size())
        throw new ArrayIndexOutOfBoundsException( "Index " + idx +"; size " + size( ) );
     return theItems[ idx ]; 
  }
  public boolean add( Object x )
  { if( theItems.length == size())
     {
       Object \lceil \cdot \rceil old = theItems;
        theItems = new Object[ theItems.length * 2 + 1 ];
       for( int i = 0; i < size( ); i++ )
          theItems[i] = old[i];
     }
     theItems[ theSize++ ]= x;return true; 
   }
  private int theSize;
  private Object [ ] theItems;
```
### Packages

- $\bullet$ Group of related classes.
- •Specified by package statement.
- Fewer restrictions on access among each other;
	- if class is called public, then it is visible to all classes
	- if no visibility modifier is specified, its visibility is termed as "package visibility" and is somewhere between:
		- •private (other classes in package cannot access it) and
		- <u>public</u> (other classes outside package can also access it)
- $\bullet$ Package locations can be specified by the **CLASSPATH** environmental variables.
- The <u>import</u> statement helps to get multiple packages. It  $\,$ saves typing.

## Exceptions

- •An exception is an object that is thrown from the site of an error and can be <u>caught</u> by an appropriate exception handler.
- $\bullet$  Separating the handler from error detection makes the code easier to read and write. **finally** clause helps cleanup.
- • User-defined exceptions can be created or thrown. They are normally not caught in the same block, but passed up to a calling block. For e.g.,

#### throw new NullPointerException();

- The <u>try</u> region is a guarded region from which errors can be caught by exceptions. Code that good generate an exception is enclosed in a <u>try</u> region. Method is exited if exceptions are thrown from outside try regions. Thus, there is more reliable error recovery without simply exiting.
- It is also possible to <u>rethrow</u> exceptions.

import java.io.BufferedReader; import java.io.InputStreamReader; import java.io.IOException;

}

```
public class DivideByTwo
{
  public static void main( String [ ] args )
  {
     BufferedReader in = new BufferedReader( new
                  InputStreamReader( System.in ) );
     int x;
    String oneLine;
    System.out.println( "Enter an integer: " );
    try
     {
        oneLine = in.readLine( );
       x =Integer.parseInt( oneLine );
       System.out.println( "Half of x is " + (x / 2));
     }
    catch( IOException e )
      { System.out.println( e ); }
    catch( NumberFormatException e )
      { System.out.println( e ); }
```
### RuntimeExceptions

- •Automatically thrown (no need to explicitly throw them).
- • No need to specify explicitly that a method might throw one of these exceptions.
- •No need to catch them, dealt with automatically.
- •It is possible to explicitly throw a runtime exception.

### Javadoc

- In C++ specifications are put in .h files and implementations in .cpp files. In Java, only interfaces are put in separate files.
- Appropriate documentation is added to the implementation, and then we run javadoc program to automatically generate a set of HTML files as documentation for the code.
- Javadoc comments start are delimited by  $\frac{\pi}{2}$  and  $\frac{\pi}{2}$ . Other useful comments are prefaced by **@param**, **@author**, @return, @throws.

# Algorithm Running Times

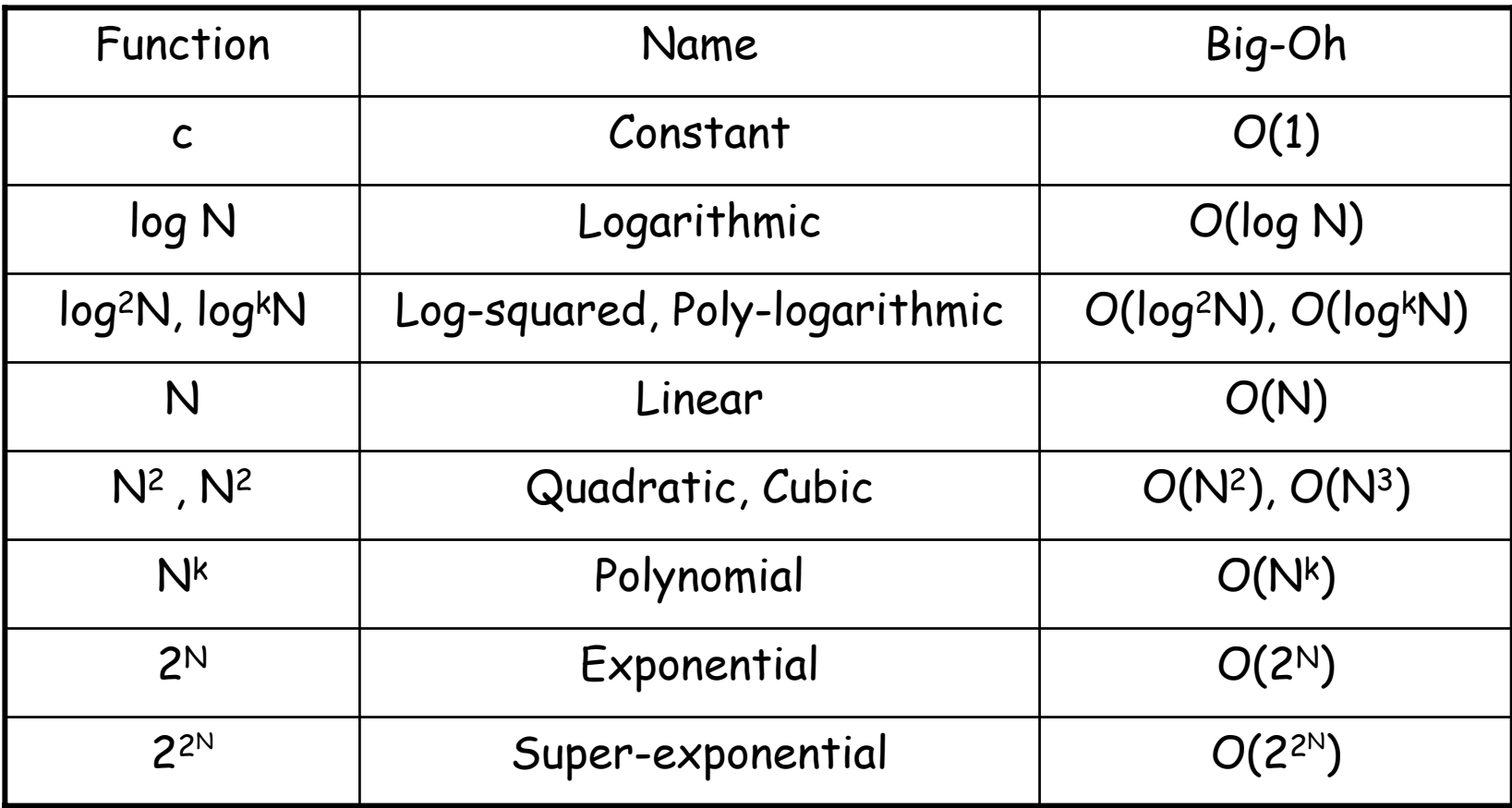

```
public final class MaxSumTest
```
{

```
static private int seqStart = 0;
static private int seqEnd = -1;
public static int maxSubSum1( int [ ] a )
{
   int maxSum = 0;
```

```
for( int i = 0; i < a.length; i++)
  for( int j = i; j < a.length; j++ )
   {
     int thisSum = 0;
```

```
for( int k = i; k <= j; k++)
  thisSum == a[ k];
```

```
if( this Sum > max Sum )
{
  maxSum = thisSum;
  seqStart = i;
  seqEnd = j;}
```

```
return maxSum;
```
}

}

}

```
public final class MaxSumTest
```
{

```
public static int maxSubSum2( int [ ] a )
{
  int maxSum = 0;
```

```
for( int i = 0; i < a.length; i++)
{
   int thisSum = 0;
  for( int j = i; j < a length; j++){
     thisSum == a[ j ];
```

```
if( thisSum > maxSum )
{
  maxSum = thisSum;
  seqStart = i;
  seqEnd = j;}
```

```
return maxSum;
```
}

}

}

```
public final class MaxSumTest
{
  public static int maxSubSum3( int [ ] a )
  {
     int maxSum = 0;
     int thisSum = 0;
     for( int i = 0, j = 0; j < a.length; j++)
     {
        thisSum == a[ j ];
       if( thisSum > maxSum )
        {
          maxSum = thisSum;
          seqStart = i;seqEnd = j;}
       else if( this Sum < 0 )
        {
          i = j + 1;thisSum = 0;
        }
     }
     return maxSum;
  }
```
public class BinarySearch

```
{
  public static final int NOT FOUND = -1;
 public static int binarySearch
           ( Comparable [ ] a, Comparable x )
  {
     int low = 0;
     int high = a.length - 1;
     int mid;
    while( low \leq high )
     {
       mid = ( low + high )/2;
       if( a[ mid ].compareTo( x ) < 0 )
         low = mid + 1;
       else if( a[ mid ].compareTo( x ) > 0 )
         high = mid - 1;
       elsereturn mid;
     }
    return NOT_FOUND; \frac{1}{2} NOT_FOUND = -1
  }
```

```
// Test program
public static void main( String [ ] args )
   int SIZE = 8;
  Comparable \lceil \cdot \rceil a = new Integer \lceil SIZE \rceil;
  for( int i = 0; i < SIZE; i++)
     a[ i ] = new Integer( i * 2 );
  for( int i = 0; i < SIZE * 2; i++)
     System.out.println( "Found " + i + " at " +
         binarySearch( a, new Integer( i ) ) );
```
{

}